## Doc:Mov-002-Vista Date:07/11/07

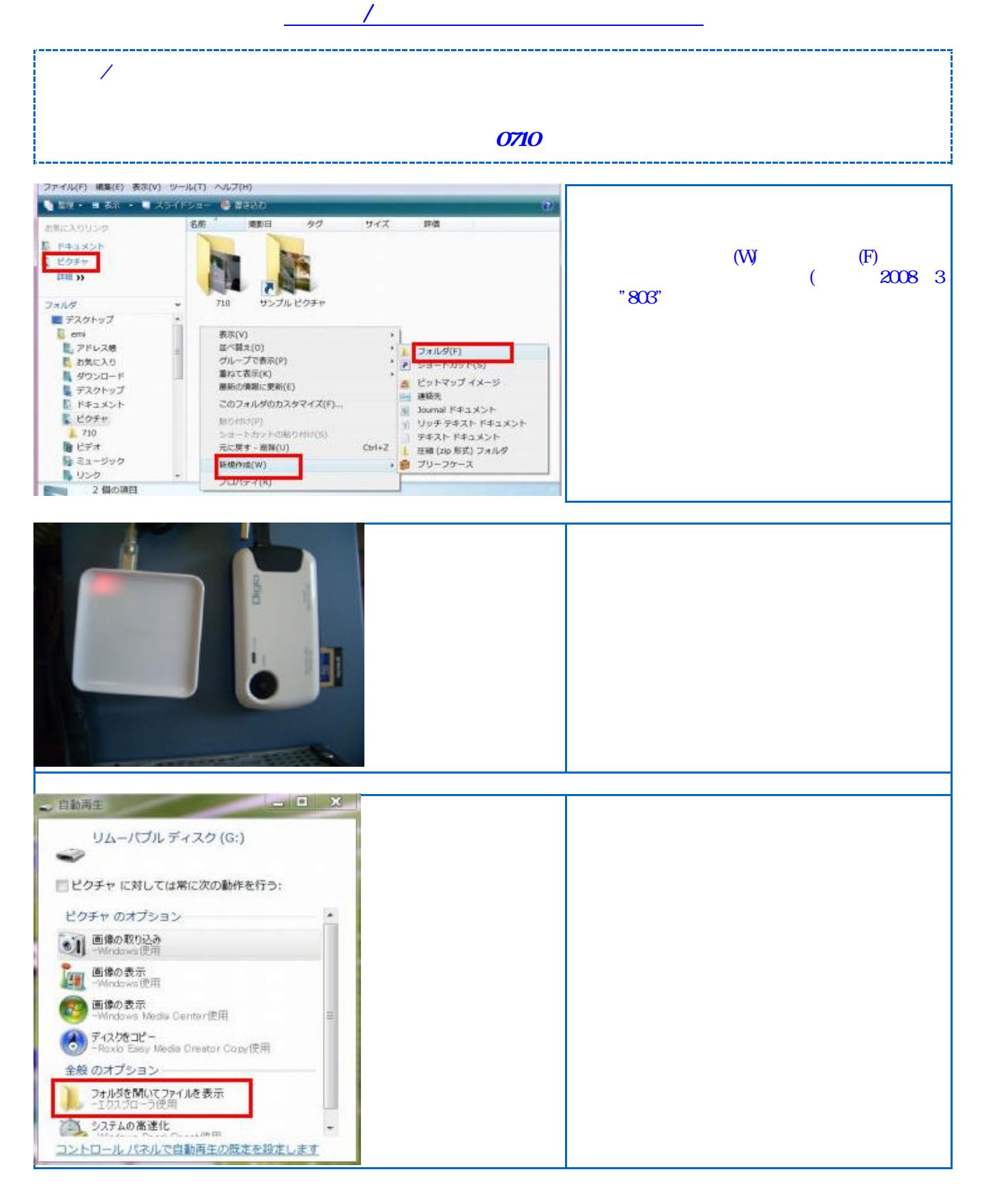

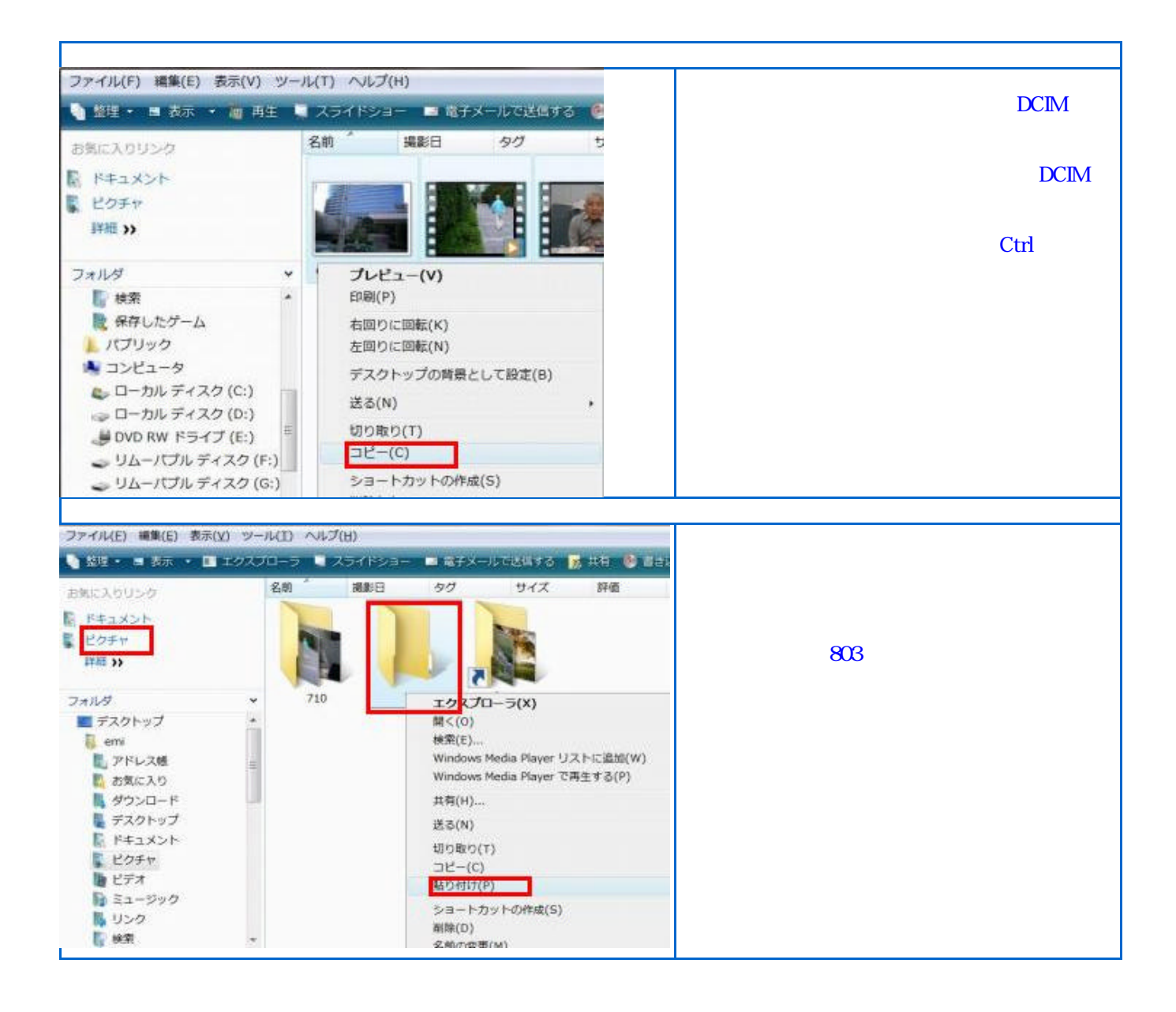